The copy filmed here has been reproduced thenks to the generosity of:

## Trinity College Library Toronto

Tha imagas appaaring hara ara tha bast quality possible considering the condition and legibility of tha original copy and in kaaping with tha filming contract spacifieationa.

Original capias in printad papar covars ara fiimad beginning with tha front cover and ending on tha laat page with a printad or illuatratad impraasion. or tha back cover whan appropriate. All other original copiaa ara fiimad beginning on tha first page with a printed or illustrated impression, and ending on the last page with a printad or illigarated impression.

Tha laat recorded frame on each microfiche shall contain the symbol  $\rightarrow$  (meaning "CON-TINUED"), or the symbol  $\nabla$  (meaning "END"), whichever applies.

Maps, pletas, charts, etc., mey be filmed at different reduction ratios. Those too large to be entirely included in one exposure ara filmed beginning in the upper left hend corner, left to right and top to bottom, as many frames as required.- The following diagrams illustrate the method:

L'exemplaire filmé fut reproduit grâce à la générosité de:

## Trinity College Library Toronto

Les images suiventas ont été raproduites svec la plus grand soin, compta tenu de la condition at<br>de la netteté de l'exemplaire filmé, et en conformité avec les conditions du contrat de filmaga.

Les exempleires originaux dont la couverture en papier est imprimée sont flimés en commençent par la premier plat at an terminant soit par la dernière page qui comporte une empreinte d'impression ou d'illustration. soit par le second plat, salon la cas. Tous laa autres exempiaires originaux sont filmés en commençant par la première page qui comporte une empreinte d'improasion ou d'illustration at en terminant par le dernière page qui comporte une teile empreinte.

Un des symboles suivants spparaitra sur la dernière image de chaque microfiche, seion le cas: la symbole - signifie "A SUIVRE", le symbole V signifie "FIN".

Les cartes, plenches, tableaux, atc., peuvent être filmés à des taux de réduction différents. Lorsque le document est trop grand pour être reproduit en un seul cliché, il est filmé à partir de l'angle supérieur gaucha, da gauche à droite. et de haut an bas, en prenant le nombre d'images nécesseire. Les diagrammes suivants illustrent la mithoda.

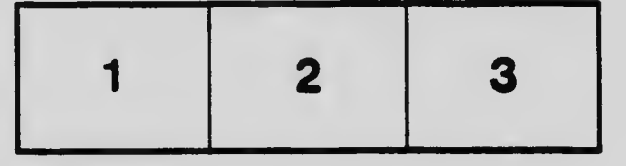

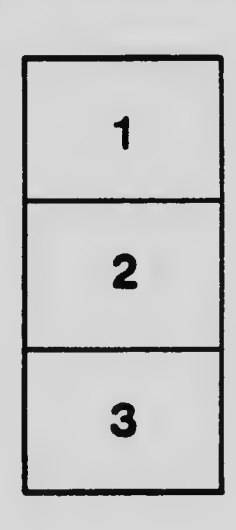

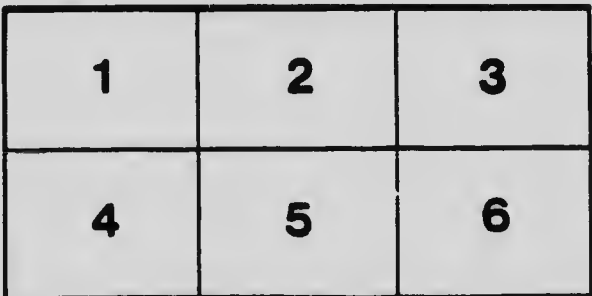